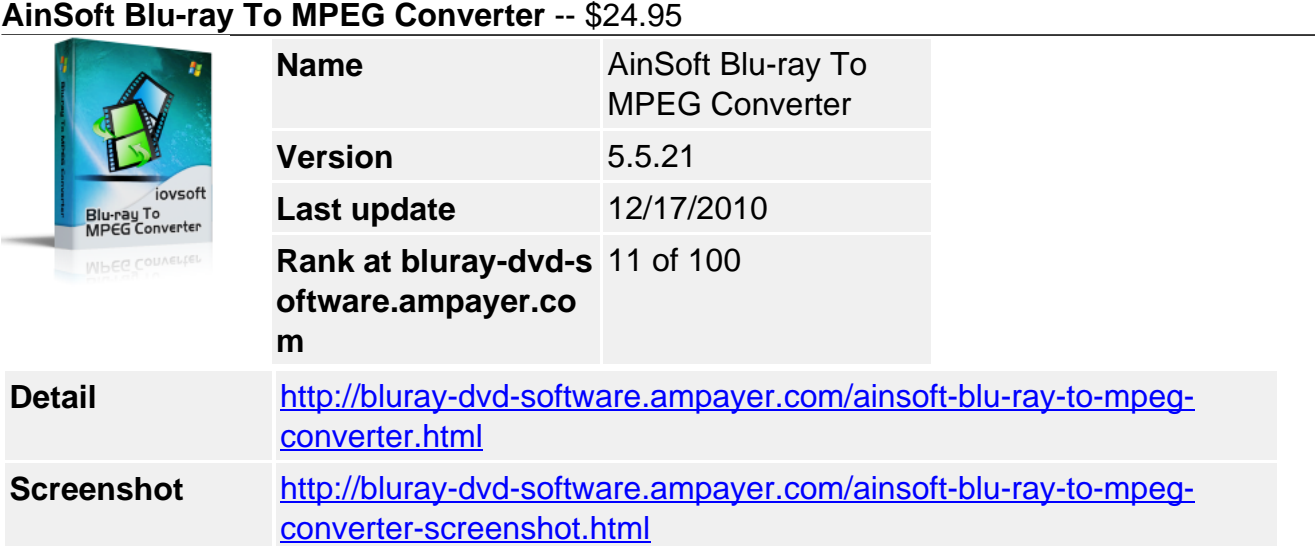

**AinSofts Blu-ray to MPEG Converter** will assist you convert Blu-ray and general DVD to MPEG formats with perfect sound and high conversion rate. You can also just convert your favorite part through cropping function. Through output settings, you can select the windows modes you like after conversion.

### **Here are some of the features for this software:**

- Support Blu-ray MKB Version 1-10.
- With high conversion rate and quality.
- Tracks are selectable.
- Subtitles are selectable.
- Titles are securable
- Movie clip function.

## **Key Features**

### **Be independent of third party control.**

With this Blu-ray to MPEG Converter, you can convert your Blu-ray and general DVD directly after installing and don't need to get help from a third party control if your Blu-ray MKB is version of 1-10.

### **Subtitles are selectable.**

Ainsoft Blu-ray to MPEG Converter can help you select one kind of subtitles as you like which your original Blu-ray movies had.

### **Tracks are selectable.**

Select proper sound track for you from your original Blu-ray or general DVD movies with AinSoft Blu-ray to MPEG Converter.

### **Titles are securable.**

You can acquire titles from your original Blu-ray or general DVD movies when you converting, it makes converted Audio file as complete and sequential as original movies.

### **Rich additional function**

Blu-ray to MPEG Converter can help you make your favorite audio clips by setting the beginning and end time, and shut down your PC automatically after conversion. You can also set the quality of audio after converting to get your favorite size. If you like to enrich your picture folder, the snapshot in preview window will help you with this.

### **Formats and Device Support:**

- Input file format Blu-ray disc; general DVD disc
- Output file format MPEG-1, MPEG-2, VCD,MPEG2 PS, HD MPEG-2,HD MPEG-2 TS
- Output Device Apple TV, PS3, ARCHOS 7

# **System Requirements**

- Microsoft windows 2000 / XP / Vista
- Intel or AMD of compatible processors at 1GHz minimum
- Display graphics minimum resolution of 800\*600 32-bit color RAM 128 MB

Powered by [Blu-ray/DVD Software](http://bluray-dvd-software.ampayer.com) http://bluray-dvd-software.ampayer.com